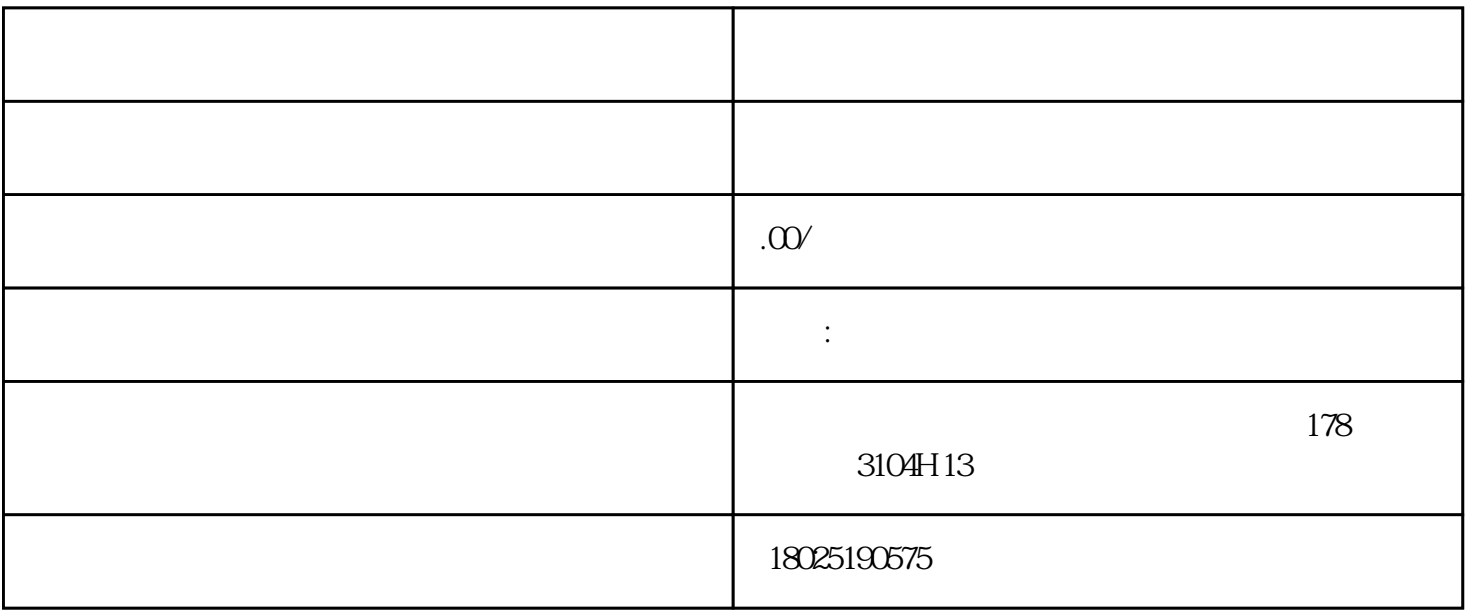

 $\sim$  3  $\sim$   $\frac{4}{10}$   $\sim$   $\frac{4}{10}$   $\sim$   $\frac{4}{10}$   $\sim$   $\frac{4}{10}$   $\sim$ 

行加密。但安[装绿盾](http://www.saihst.com/)

 $\overline{\mathbf{3}}$ 

 $\frac{44}{10}$  -  $\frac{33}{10}$ 

 $\frac{1}{2}$ , where  $\frac{1}{2}$ , where  $\frac{1}{2}$ ,  $\frac{1}{2}$ ,  $\frac{1}{2}$ ,  $\frac{1}{2}$ ,  $\frac{1}{2}$ ,  $\frac{1}{2}$ ,  $\frac{1}{2}$ ,  $\frac{1}{2}$ ,  $\frac{1}{2}$ ,  $\frac{1}{2}$ ,  $\frac{1}{2}$ ,  $\frac{1}{2}$ ,  $\frac{1}{2}$ ,  $\frac{1}{2}$ ,  $\frac{1}{2}$ ,  $\frac{1}{2}$ ,  $\frac{1}{2}$ ,

 $\frac{a}{\sqrt{2}}$  $\frac{u}{+}$ "

 $1$ 

 $2 \qquad - \qquad -$ 

 $3<sub>1</sub>$ 

 $4$ 

 $+$ 

图标灰色则表示[加密软件停](http://www.saihst.com/)止工作了,以下情况会导致图标灰色:  $1$  $2<sub>l</sub>$ 3、服务器IP地址变动,  $4<sub>l</sub>$  $5<sub>0</sub>$ 

 $1$ 

 $2<sub>l</sub>$ 

 $3 \tIP \tIP \tIP \tIP$ 

- $4<sub>1</sub>$
- 
- $5$ 
	-
- $IT$
- 位的信息安全[、数据防泄密](http://www.saihst.com/a/chanpinzhongxin/131.html)
	-
	-
	- -
		-
- -